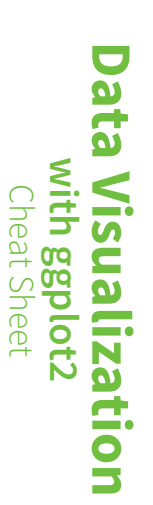

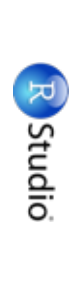

**Geoms**

**One Variable**

**geom\_curve(**

**Continuous** a <- ggplot(mpg, aes(hwy))

**Geoms**

## **Basics** Cheat<br>Sheet<br>Sheet **Data Visualization With grad**

**a +**

**geom\_area(stat = "bin")**  $\begin{array}{c} \hline \end{array}$  $\mathcal{X}$  and the color, filled  $\mathcal{Y}$ **geom\_density(**

**a +**

**geom\_path(**

**Continuous**  $\overline{\phantom{a}}$ 

**One Variable**

k, y, alpha

 $\mathbf{y} \times \mathbf{y}$  $\Box$  =  $\Box$  =  $\Box$  $\frac{1}{2}$ **geom\_density(**

 $\Box$   $\Box$   $\Box$   $\Box$ x, y, alpha, color, fill, linetype, size, weight

**a +**

**geom\_polygon(**

 $\frac{4}{5}$ **geom\_point()**  $x, y, z$ , shape, size, shape, size, shape, size, shape, size, shape, size, size, shape, size, shape, size, size, size, size, size, size, size, size, size, size, size, size, size, size, size, size, size, size, size, size, s x, y, alpha, color, linetype, size, weight

aes(group = group)

**)**

x, y, alpha, color, fill, group, linetype, size

x, y, alpha, color, fill, group, linetype, size

**geom\_dotplot()**  $\frac{1}{\sqrt{2}}$  $\mathbf{f}$ 

kernal = "gaussian" = "gaussian" = "gaussian" = "gaussian" = "gaussian" = "gaussian" = "gaussian" = "gaussian" = "gaussian" = "gaussian" = "gaussian" = "gaussian" = "gaussian" = "gaussian" = "gaussian" = "gaussian" = "gaus

b + geom\_density(aes(y = ..county..))  $x_1, y_2, \ldots, y_n$ 

**b +**

**geom\_rect(**

aes(xmin = long, ymin=lat,

**a+geom\_dotplot()**  $\frac{1}{\sqrt{2}}$ **geom\_freqpoly()**

**)**

x, y, alpha, color, group, linetype, size

x, y, alpha, color, fill, shape, size

**geom\_blank() geom\_jitter()** x, y, alpha, color, fill, shape, size **i**<br>|<br>|<br>|  $m_1 = r_0 n_1 \mathcal{B}$ , yn mil $r_0$ an

**ggplot2** is based on the **grammar of graphics**, the components: a idea that you can build every graph from the same **data** set, a **coordinate system**, and geoms-visual marks that represent data points. —visual marks that represent data points. **Basics** the **erammar** 

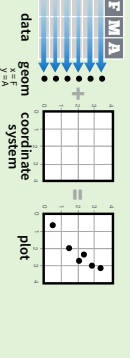

 $\mathbf{b}$  , geometric superior  $\mathbf{c}$  $\mathbb{R}$  is a size of  $\mathbb{R}$ **geom\_histogram(**

**f + geom\_rug(**

**)** 

**f +**

ymax, ymin, alpha, color, fill, linetype, size

 $x$ max= long + 1, ymax = lat + 1)

alpha, color, linetype, size

E<br>E

**geom\_quantile()**  $x = c - 4$  for all  $c = x$ , we have the size, we have the size of  $c = x$ 

**f +**

**f + f +** linetype

alpha, color, fill, group, linetype, size **Line Segments**

alze<br>es

.<br>أ x, y, alpha, color, fill, linetype, size, weight

h<br>Dhio<br>Dhio  $\frac{1}{2}$ 

 $\frac{1}{2}$ 

x, y, alpha, color, linetype, size

aes<br>(label = cty)<br>(label = cty)

**Line Segments** 

common aesthetics: x, y, alpha, color, linetype, size

**geom\_smooth(**

**f + geom\_rug(**

b<br>Del C **)**

sides = "bl"alpha, color, linetype, size **geom\_smooth(**

aes(ymin=unemploy - 900,

 $\mathbb{R}$ , alpha, color, fill, linetype, size, weight  $\mathbb{R}$ 

- x, ymax, ymin

sides = "bl"**)**

- xmax, xmin,

 $\mathcal{L}_{\text{train}}$ **)**

b  $\blacksquare$  geomination  $\blacksquare$  $\frac{1}{2}$ , alpha, color, fill, linetype, size, weight  $\frac{1}{2}$ , weight  $\frac{1}{2}$ , weight  $\frac{1}{2}$ , we ight **Discrete**  $\alpha$  are  $\alpha$  continuing x, alpha, color, fill, linetype, size, weight

**a +**

**geom\_ribbon(**

 $\frac{1}{2}$  ,  $\frac{1}{2}$  ,  $\frac{1$  $x + y + z = 0$ **geom\_histogram(**

 $k$ illa $k$ **)**

ymax=unemploy + 900)

**)**

 $x_1$  alpha, color,  $x_2$ 

properties of the geom ( To display values, map variables in the data to visual **aesthetics**) like **size**, **color**, and **x** and **y** locations. A<sub>III</sub> 0 0 1 2 3 4 variables **data geom coordinate system**  $\epsilon$ 

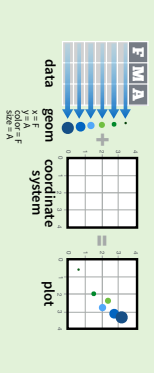

**Graphical Primitives**

**b +**

**geom\_abline(**

a common  $x \mapsto \frac{1}{2}$ 

common aesthetics:

**geom\_polygon(**

**Graphical Primitives**

 $\blacksquare$  and  $\blacksquare$  are designation of  $\blacksquare$ 

**b +**

**geom\_hline(**

 $\frac{1}{2}$ 

c included was a

**geom\_segment(**

**b +**

 $\frac{1}{2}$  become

**geom\_vline(**

**b +**

Complete the template below to build a graph. Complete the template below to build a graph  $\begin{bmatrix} 1 \\ 2 \end{bmatrix}$ 

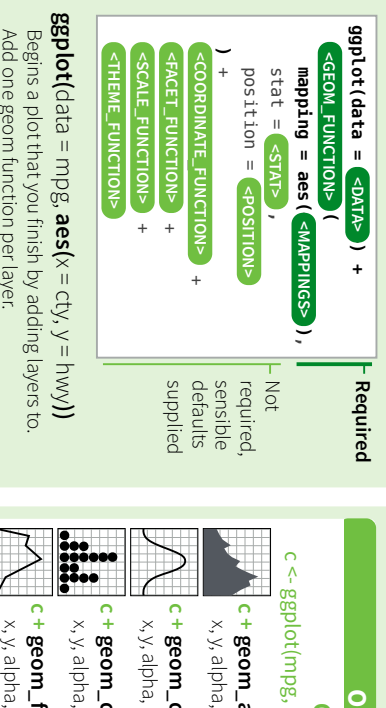

Add one geom tunction per layer. Add one geom function per layer.

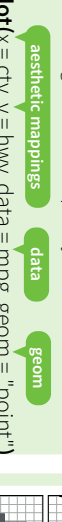

**qplot(**mappings. Supplies many useful defaults. Creates a complete plot with given data, geom, and Creates a complete plot with given data, geom, and mappings. Supplies many useful defaults.  $x = cty, y = hwy$ , data = mpg, geom = "point"

**)**

**c2 +**

**geom\_qq(**

aes(sample = hwy)

x, y, alpha, color, fill, linetype, size, weight **Discrete** d <- ggplot(mpg, aes(fl))

x, y, alpha, color, fill, linetype, size, weight

**)**

**c +**

**geom\_histogram(**

x, y, alpha, color, fill, linetype, size, weight

x, y, alpha, color, fill, linetype, size, weight

binwidth = 5

**)**

 $\frac{1}{2}$ 

**last\_plot()**

Returns the last plot

Returns the last plot

 $ggsave("plot.png", width = 5, height = 5)$ **ggsave("plot.png", width = 5, height = 5)** working directory. Matches file type to file extension. Saves last plot as 5' x 5' file named "plot.png" in working directory. Matches file type to file extension. Saves last plot as 5' x 5' file named "plot.png" in

**d +**

**geom\_bar()**

d <- ggplot(mpg, aes(fl))

**Discrete** 

geom\_bar()

x, alpha, color, fill, linetype, size, weight

x, alpha, color, fill, linetype, size, weight

 $\mathsf{Geons}\text{-}$  Use a geom function to represent data points, use the geom's aesthetic properties to represent variables. Each function returns a layer. a<br>V a <- ggplot(economics, aes(date, unemploy)) **a +** ggplot(economics, aes(date, unemploy)  $b \leq gghlot(seals, aes(x = long, y = lat)$ b  $\le$  ggplot(seals, aes( $x =$ long,  $y =$ lat)) **geom\_blank() Graphical Primitive: Graphical Primitives - Use a geom function to represent data points, use the geom's aesthetic properties to represent variables. Each function returns a layer. e + geom\_label(aes(label = cty), nudge\_x = 1, Continuous X, Continuous Continuous X, Continuous Y** e <- ggplot(mpg, aes(cty, hwy)) e <- ggplot(mpg, aes(cty, hwy)) **geom\_label(**aes(label = cty), nudge\_ $x = 1$ , **Two Variables** wo Variables h <- ggplot(diamonds, aes(carat, price)) h <- ggplot(diamonds, aes(carat, price **Continuous Bivariate Distribution Continuous Bivariate Distribution h +** x, y, alpha, color, fill, linetype, size, weight x, y, alpha, color, fill, linetype, size, weight **geom\_bin2d(**binwidth = c(0.25, 500)

**)**

b + geom\_curve(aes(yend = lat + 1 **)** linejoin="round', linemitre=1alpha, angle, color, curvature, linetype, size xend=long+1,curvature=z)(Useful for expanding limits) **- Use a geom to represent data points, use the geom's aesthetic properties to represent variables - Use a geometric points, use the geometric properties to represent variables to represent variables to represent variables to represent variables to represent variables to represent variables to represent variables to re** lineend="butt", aes(yend =  $\vert$ at + 1,  $\frac{1}{2}$ **f + Continuous X, Continuous Y Continuous X, Continuous Y** vature, mitetype, size **geom\_jitter()** mitre=1) **geom\_blank() )** - x, xend, y, yend, **Two Variables Two Variables**  $\ddot{\ddot{\delta}}$ **B A C Report Interinement Continuous Bivariate Distribution** h <- ggplot(movies, aes(year, rating)) e+ gepm<br>
Dout() **e + h + e +** linetype, size, weight  $x$ ,  $y$  $n$ udge\_ $y = 1$ , check\_overlap = TRUE) x, y, alpha, color, fill, shape, size x, y, alpha, color, fill, shape, size hjust, lineheight, size, vjust hjust, lineheight, size, vjust x, y, label, alpha, angle, color, family, fontface, x, y, label, alpha, angle, color, family, fontface  $n$ udge\_ $y = 1$ , check\_overlap = TRUE **geom\_bin2d(geom\_point() geom\_jitter(** $\mathcal{L}_{\text{train}}$ height = 2, width = 2**)**

> h + geom\_density2d() **geom\_density2d()**

x, y, alpha, colour, group, linetype, size

x, y, alpha, colour, group, linetype, size

h + geom\_hex() **geom\_hex()** x, y, alpha, colour, fill, size

x, y, alpha, colour, fill, size

## x, y, alpha, color, fill, shape, size, stroke  $\frac{1}{2}$  $\alpha$ , y, alpha, colour, line **h + geom\_bin2d(**color fill sha **)**  $x_1, x_2, \ldots, x_n$

**geom\_hex()**

**e + h + h + geom\_quantile()** x, y, alpha, color, group, linetype, size, weight **Continuous Function**  $\sim$  8  $\sim$  2011 – dagar **geom\_density2d()**  $\frac{1}{2}$ , alpha, colour, linetype, size, size, size, size, size, size, size, size, size, size, size, size, size, size, size, size, size, size, size, size, size, size, size, size, size, size, size, size, size, size, size, x, y, alpha, color, group, linetype, size, weight

> **Continuous Function** i <- ggplot(economics, aes(date, unemploy))

**Continuous Function** 

ggplot(economics, aes(date, unemploy))

**i + geom\_area()**  $\frac{1}{2}$ 

x, y, alpha, color, fill, linetype, size

x, y, alpha, color, fill, linetype, size

**i + geom\_line()**

x, y, alpha, color, group, linetype, size

x, y, alpha, color, group, linetype, size

 $\frac{1}{2}$ **e + g +** x, y, alpha, color, fill, linetype, size x, y, alpha, color, linetype, size  $x$ , and  $y$ x, y, alpha, color, linetype, size **geom\_area() Continuous Function geom\_rug(**sides = "bl"**)**

**e + geom\_smooth(**method = lm**)** x, alpha, color, line g die gebieden is daten voor datel van die gebieden van die gebieden van die gebieden van die gebieden van die x, y, alpha, color, fill, linetype, size

x, y, alpha, color, fill, group, linetype, size, weight k. v. alpha direction = "hv"**) g + geom\_line()**

**i +**

י<br>קרי

**geom\_step(**

direction = "hv"

x, y, alpha, color, group, linetype, size

x, y, alpha, color, group, linetype, size

**Visualizing error** df <- data.frame(grp = c("A", "B"), fit = 4:5, se = 1:2) j <- ggplot(df, aes(grp, fit, ymin = fit-se, ymax = fit+se))

**Visualizing error** 

df <- data.frame(grp = c("A", "B"), fit = 4:5, se = 1:2)

<- ggplot(df, aes(grp, fit, ymin = fit-se, ymax = fit+se)

**)**

**e + g + geom\_text(**aes(label =  $cty$ ), nudge\_ $x = 1$ ,  $n$ udge\_y = 1, check\_overlap = TRUE  $nudge_y = 1$ , check\_overlap = TRUE) hjust, lineheight, size, vjust x, y, label, alpha, angle, color, family, fontface, **geom\_crossbar(**fatten = 2**)** x, y, ymax, ymin, alpha, color, fill, linetype, **Visualizing error**  $H_1$  and  $H_2$  and  $H_3$  and  $H_4$  is  $H_5$  and  $H_6$ e e direction e fit, aes(grap, fit, ymin = fit, ymin = fit, ymin = fit, ymin = fit, ymin = fit, ymin = fit, ymin = fit, ymin = fit, ymin = fit, ymin = fit, ymin = fit, ymin = fit, ymin = fit, ymin = fit, ymin = fit, ymin = **geom\_step(**direction = "hv"**)** x, y, alpha, color, linetype, size **Visualizing error** dig tarafit sets that the controller  $\beta$  of the fit  $\alpha$ 

**A B C**

**Discrete X, Continuous Y** g aes(class, hwy))<br>(mpg, aes(class, hwy))<br>(mpg, aes(class, hwy))

 $\alpha$ , y, w, label, angles, angle, for family, for family, for  $\alpha$ 

**g +**

**geom\_bar(stat = "identity")**  $x_i$ ,  $y_i$  and  $y_i$ 

aes(intercept=0, slope=1)

**)**

**Discrete X, Continuous Y** g <- ggplot(mpg, aes(class, hwy))

**)** 

aes(yintercept = lat)

**geom\_boxplot()** color, fill, linetype, shape, shape, shape, shape, shape, shape, shape, shape, shape, shape, shape, shape, sha lower, middle, upper, x, ymax, ymin, alpha,

aes(xintercept = long)

**)**

**geom\_bar(stat = "identity")**  $N = 9.1$  color,  $\frac{1}{2}$ 

**)**

**g +**

aes(yend=lat+1, xend=long+1)

**g + g +**

**geom\_dotplot(**

aes(angle =  $1:1155$ , radius =  $1)$ 

**geom\_boxplot()** color, fill, linetype, shape, size, weight  $\overline{\phantom{a}}$ 

 $\overline{\phantom{a}}$ 

**geom\_path(**

**geom\_polygon(**

**b +**

 $\frac{1}{2}$ 

am spoke(

**geom\_spoke(**

**)**

lineend="butt", linejoin="round', linemitre=1 $\overline{a}$ 

 $\overline{a}$ 

**Continuous** c <- ggplot(mpg, aes(hwy)); c2 <- ggplot(mpg)

**Continuous** 

 $x \leq 2$  and  $\frac{1}{2}$  and  $\frac{1}{2}$ 

x, y, alpha, color, linetype, size **geom\_ribbon(**

 $\frac{1}{2}$ 

line, linear points

**)**

**g + g + geom\_violin(**

**One Variable**

**geom\_dotplot(**

x, y, alpha, color, fill

binaxis = "y",

Ë

 $\mathbf{h} = -\mathbf{v}$ 

**)**

## **Discrete X, Continuous Y** f <- ggplot(mpg, aes(class, hwy)) **geom\_errorbar()**  $188 - 1$  $x \sim y$  ymin, alpha, color, linetype, size, linetype, size, linetype, size, linetype, size, linetype, size, linetype, size, linetype, size, linetype, size, linetype, size, linetype, size, linetype, size, linetype, size, li **geom\_errorbarh()piscrete** fatten = 2**)** x, y, ymax, ymin, alpha, color, fill, linetype,

**j +**

Ŧ.

**geom\_crossbar(**

linetype, size

linetype, size

**j + geom\_errorbar()**

size, width (also x, ymax, ymin, alpha, color, group, linetype, **geom\_errorbarh()**)

x, ymax, ymin, alpha, color, group, linetype,<br>size, width (also **geom\_errorbarh()**)

fatten = 2**)**

x, y, ymax, ymin, alpha, color, fill, group,

x, y, ymax, ymin, alpha, color, fill, group.

**f + geom\_col()** x, y, alpha, color, fill, group, linetype, size  $\frac{1}{2}$  years, color, linetype, size, linetype, size, linetype, size, linetype, size, size, size, size, size, size, size, size, size, size, size, size, size, size, size, size, size, size, size, size, size, size, size, s **geom\_pointrange()**  $\ddot{\phantom{a}}$  $*$   $\mathsf{gen}\ \mathsf{com}\ \mathsf{com}$ **geom\_errorbarh()e + geom\_linerange()**

x, y, ymin, ymax, alpha, color, fill, linetype,

**f + geom\_boxplot()** color, fill, group, linetype, shape, size, weight x, y, lower, middle, upper, ymax, ymin, alpha, data data.<br>Framework en data.  $\pm$  x, y, lower, middle, upp  $\pm$  map  $\frac{1}{2}$  and  $\frac{1}{2}$ Lace Construction of the murder's articles ا<br>G **e + geom\_pointrange()** x, y, lower, middle, upper, ymax, ymin, alpha x, y, ymin, ymax, alpha, color, fill, linetype, color, fill, group, linetype, shape, size, weight

e

**Discrete X, Discrete Y**

 $\frac{1}{2}$ x, y, alpha, color, fill, linetype, size, weight

⇔

œ

**g +** ن<br>صحافة<br>كا

**h + geom\_jitter()** ; y, alpha, color, fill, shape, shape, shape, shape, shape, shape, shape, shape, shape, shape, shape, sha

**geom\_area(stat = "bin")** x, y, alpha, color, fill, linetype, size

**Discrete X, Discrete Y** , lillielype, size **geom\_jitter()**  $x_1$ ,  $y_2$  and  $z_1$ 

-n||n-

**geom\_segment(**

 $\mathbf{y}$ 

**) c +**  $x = \frac{1}{2}$ 

 $\frac{1}{\sqrt{2}}$ xend = long + delta\_long, **)**  $x_1 + y_2 + z_3 + z_4$ 

 $\frac{1}{2}$ 

**geom\_rect(**

**geom\_segment(**

aes( **c +**

**geom\_density(**

ymax = lat + delta\_lat)  $x = \frac{1}{2}$ 

 $\overline{a}$  $\frac{1}{2}$  $x \sim \frac{1}{2}$ 

xmax, xmin, ymax, ymin, alpha, color, fill,

 $\frac{1}{2}$ 

c + geom\_dotplot() **geom\_dotplot()** x, y, alpha, color, fill c + geom\_freqpoly() **geom\_freqpoly()**

x, y, alpha, color, fill

linetype, size

**geom\_rect(**

ymax = lat + delta\_  $\times$  long  $\times$ 

in.<br>11..

 $x \mapsto x \mapsto y$ 

x, y, alpha, color, group, linetype, size

x, y, alpha, color, group, linetype, size

linety<br>t

 $\blacksquare$  x, y, alpha, co

aes(

**j +**

 $\pm$ 

**j +**

**geom\_pointrange()**

geom\_pointrange()

linetype, shape, size x, y, ymin, ymax, alpha, color, fill, group,

x, y, ymin, ymax, alpha, color, fill, group,<br>linetype, shape, size

data <- data.frame(murder = USArrests\$Murder, state = tolower(rownames(USArrests))) data <- data.frame(murder = USArrestsSMurder,<br>data <- map\_data("state")<br>map <- map\_data("state")<br>web <- map\_data("state")<br>k <- ggplot(data, aes(fill = murder))

**Maps**

map <- map\_data("state") <- ggplot(data, aes(fill = murder))

**k +**

**geom\_map(**

**expand\_limits(**

aes(map\_id = state), map = map

x = map\$long, y = map\$lat

**expand\_limits(**x = map\$long, y = map\$lat) map\_id, alpha, color, fill, linetype, size

map\_id, alpha, color, fill, linetype, size

**) +** 

**geom\_linerange()**

geom\_linerange()

x, ymin, ymax, alpha, color, group, linetype, size

x, ymin, ymax, alpha, color, group, linetype, size

**f + e + geom\_dotplot(**binaxis = " $y''$ , stackdir = "center"stackdir = "center") **geom\_map(**aform  $\mathsf{H}$  in a size  $=$   $\frac{1}{2}$ **expand\_limits(** $\frac{1}{2}$ stackdir = "center") data temperatur = USA data data data.  $\begin{bmatrix} . & . & . \ . & . & . \end{bmatrix}$  $L^m = \frac{1}{2}$  ctackardir  $=$  "  $=$  generating  $=$  multiplex  $=$ 

x, y, alpha, color, fill, group **f + Three Variables i + geom\_map(**a. color, till, efoup  $\frac{1}{2}$  $\frac{1}{2}$  =  $\frac{1}{2}$  =  $\frac{1}{2}$  =  $\frac{1}{2}$  =  $\frac{1}{2}$ 

**geom\_violin(**scale = "area"**)** weight **geom\_tile(i +** x, y, alpha, color, fill, group, linetype, size, **geom\_raster(** $sum<sub>S</sub>$  $\frac{\partial}{\partial x}$  $\frac{1}{3}$  videolates collors falls x, y, alpha, color, fill, group, linetype, size,  $\frac{1}{2}$ map of the product of the size of the size of the size of the size of the size of the size of the size of the s

i <- ggplot(seals, aes(long, lat))

x, y, alpha, color, fill, group, linetype, size, weight

i de latins<br>
este de latins<br>
de latins<br>
de latins<br>
de latins<br>
de latins<br>
de latins<br>
de latins<br>
de latins<br>
de latins<br>
de latins<br>
de latins<br>

 $\delta$  . We calculate  $\delta$ 

**Three Variables**

**geom\_raster(**

seals, seals, square, square, square, square, square, square, square, square, square, square, square, square, square, square, square, square, square, square, square, square, square, square, square, square, square, square,

kernel = "gaussian"

**)**

## **Discrete X, Discrete Y** g <- ggplot(diamonds, aes(cut, color)) docs.ggplot2.org  $\frac{1}{2}$  $\frac{1}{2}$ **geom\_tile(**aes(fill = z)**)** x, y, alpha, color, fill, linetype, size

**g + geom\_count()** Learn more at penm cr – generalistič<br>Drugot

x, y, alpha, color, fill, shape, size, stroke x, y, alpha, color, fill, shape, size, stroke

**Three Variables hree Varial** 

**l +**

seals\$z <- with(seals, sqrt(delta\_long^2 + delta\_lat^2)) l <- ggplot(seals, aes(long, lat))  $s$ eals $s$ z <- with(seals, sqrt(delta\_long^2 + delta\_lat^2)) <- ggplot(seals, aes(long, lat))

**l + geom\_contour(**aes(z = z)**)**

x, y, z, alpha, colour, group, linetype, size weight x, y, z, alpha, colour, group, linetype, size,<br>weight

> **l +** x, y, alpha, fill vjust=0.5, interpolate=FALSE) x, y, alpha, color, fill, linetype, size, width x, y, alpha, color, fill, linetype, size, width x, y, alpha, fill vjust=0.5, interpolate=FALSE**geom\_tile(geom\_raster(**aes(fill = z)**)** aes(fill = z), hjust=0.5,

RStudio" is a trademark of RStudio, Inc. • <u>CC BY</u> RStudio • <u>info@estudio.com</u> • 844-448-1212 • <u>istudio.com</u> RStudio® is a trademark of RStudio, Inc. • CC BY RStudio • info@rstudio.com • 844-448-1212 • rstudio.com

Learn more at docs.ggplot2.org Learn more at **docs.ggplot2.org** and www.ggplot2-exts.org • ggplot2 2.1.0 • Updated: 11/16 www.ggplot2-exts.org • ggplot2 2.1.0 • Updated: 11/16

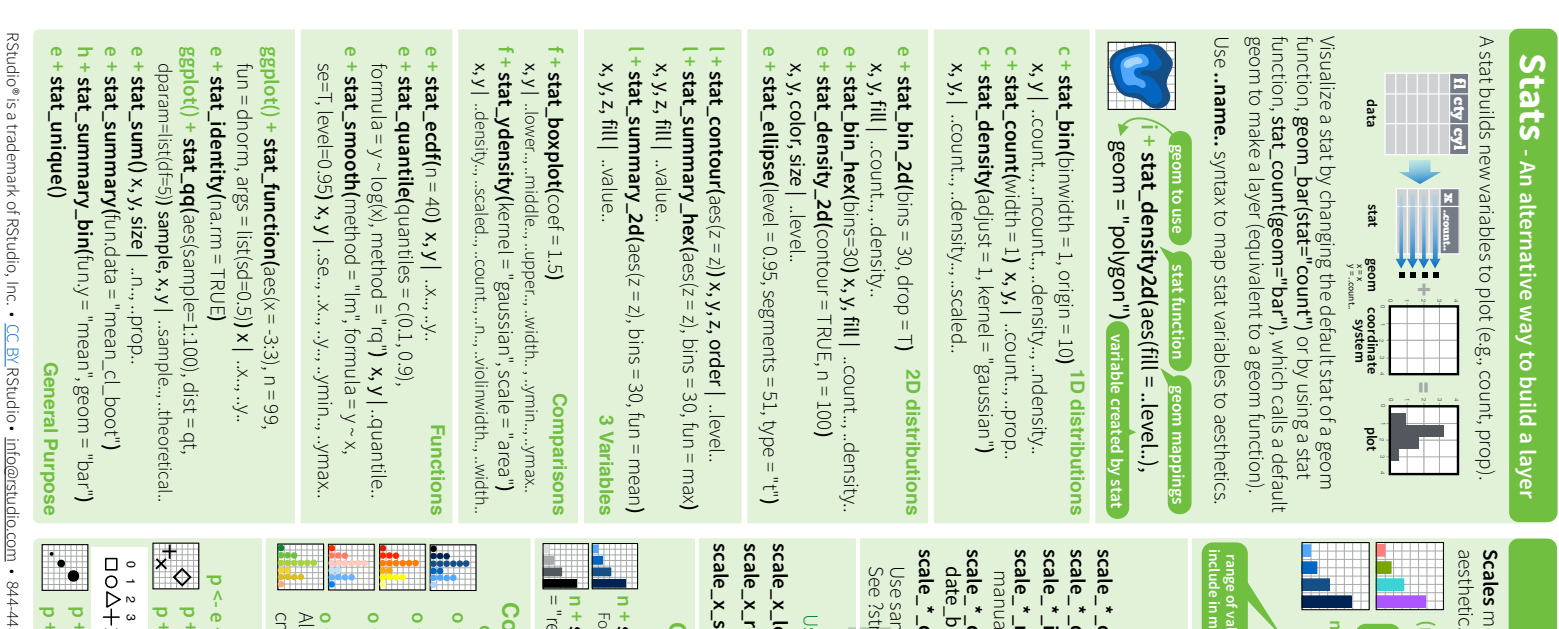

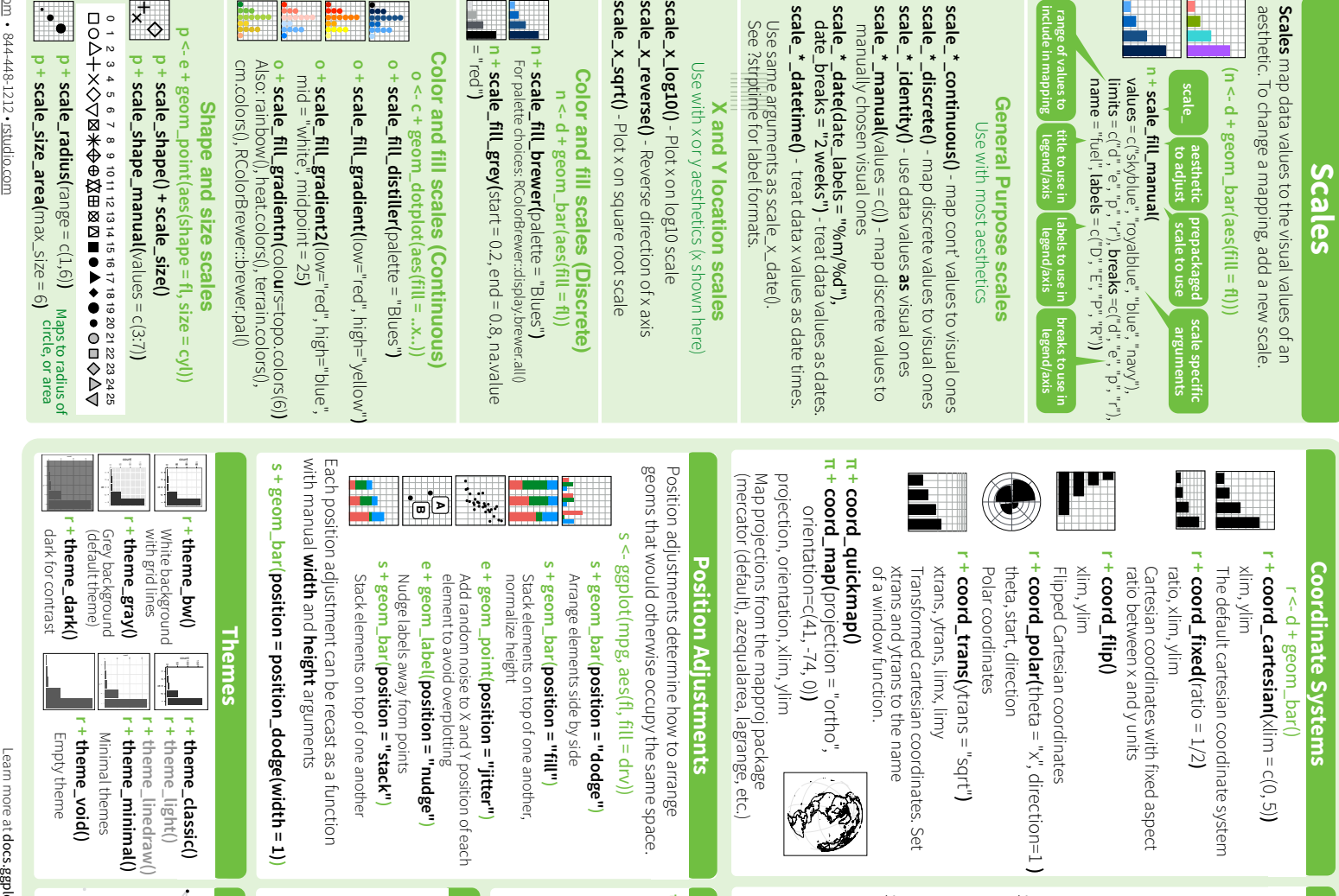

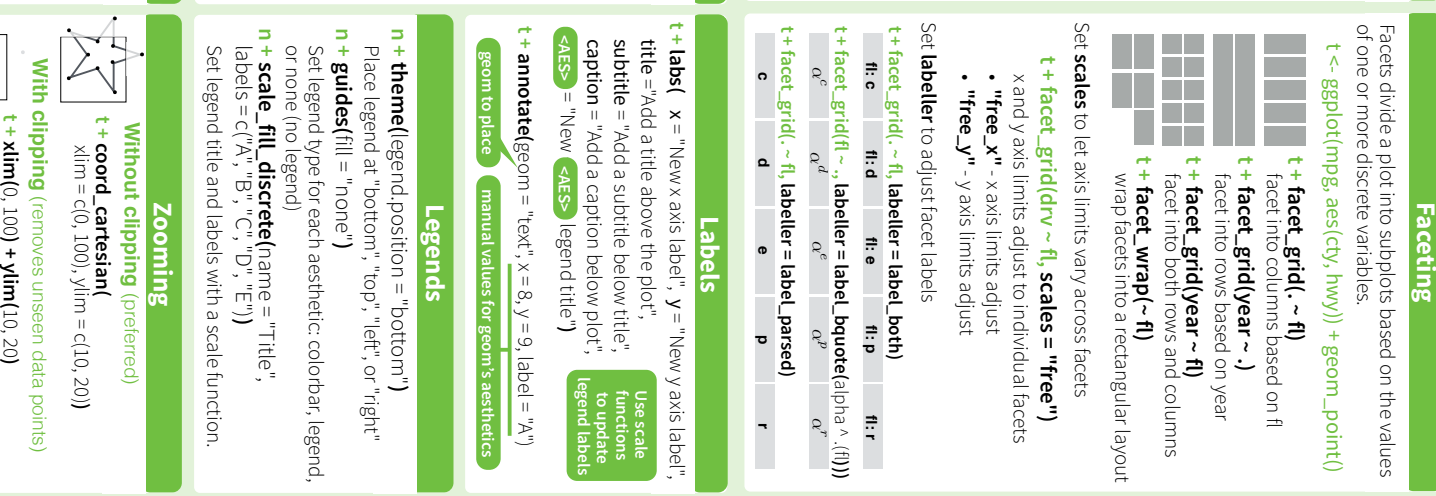

**t + scale\_x\_continuous(**

**scale\_y\_continuous(**

limits = c(0, 100)

limits = c(0, 100)

**) + )**